## 3.1.2 通知情報ダウンロード

(1) 通知情報ダウンロード

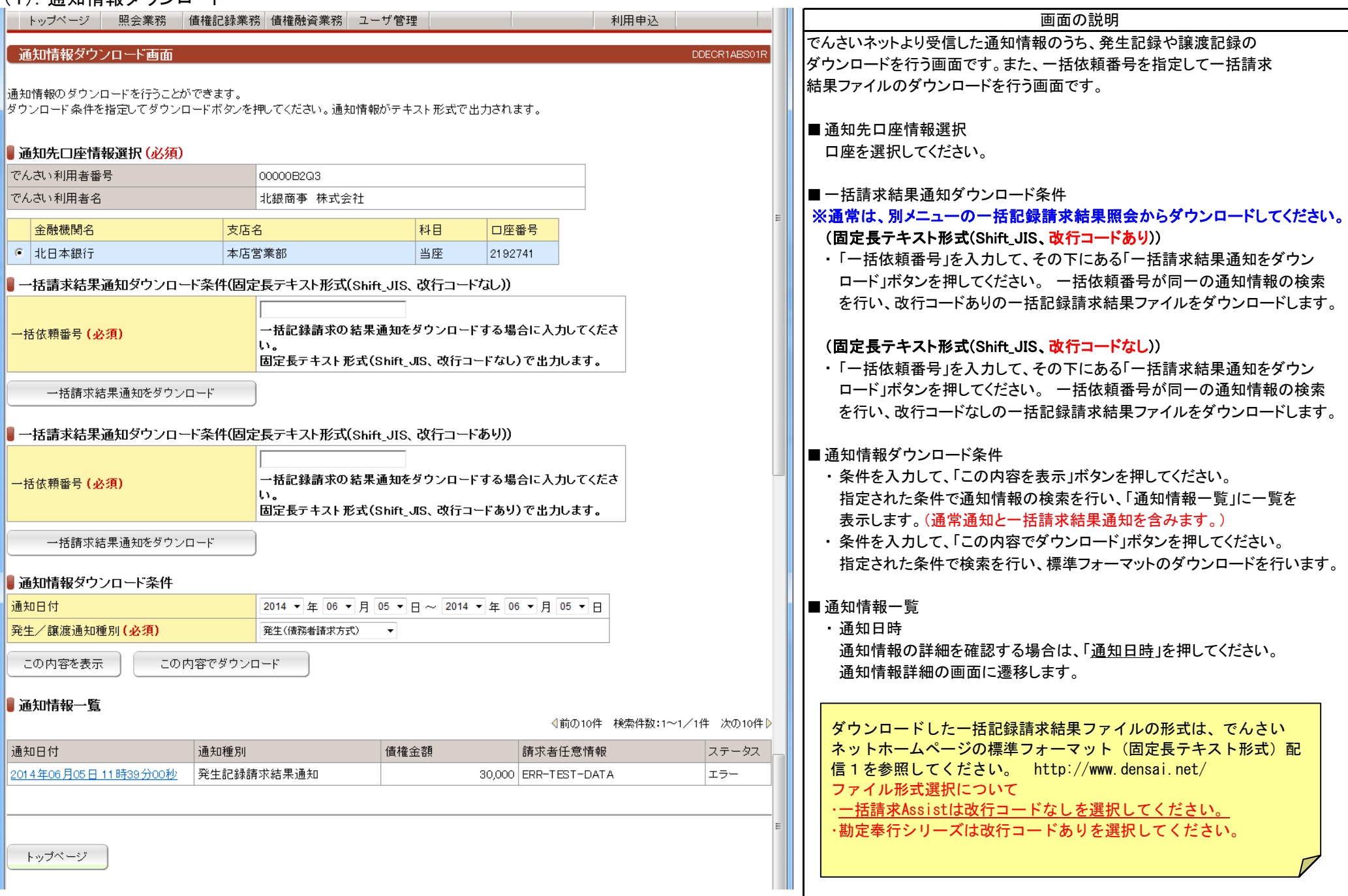

## 3.1.2 通知情報ダウンロード

## (2).ダウンロードファイルの内容

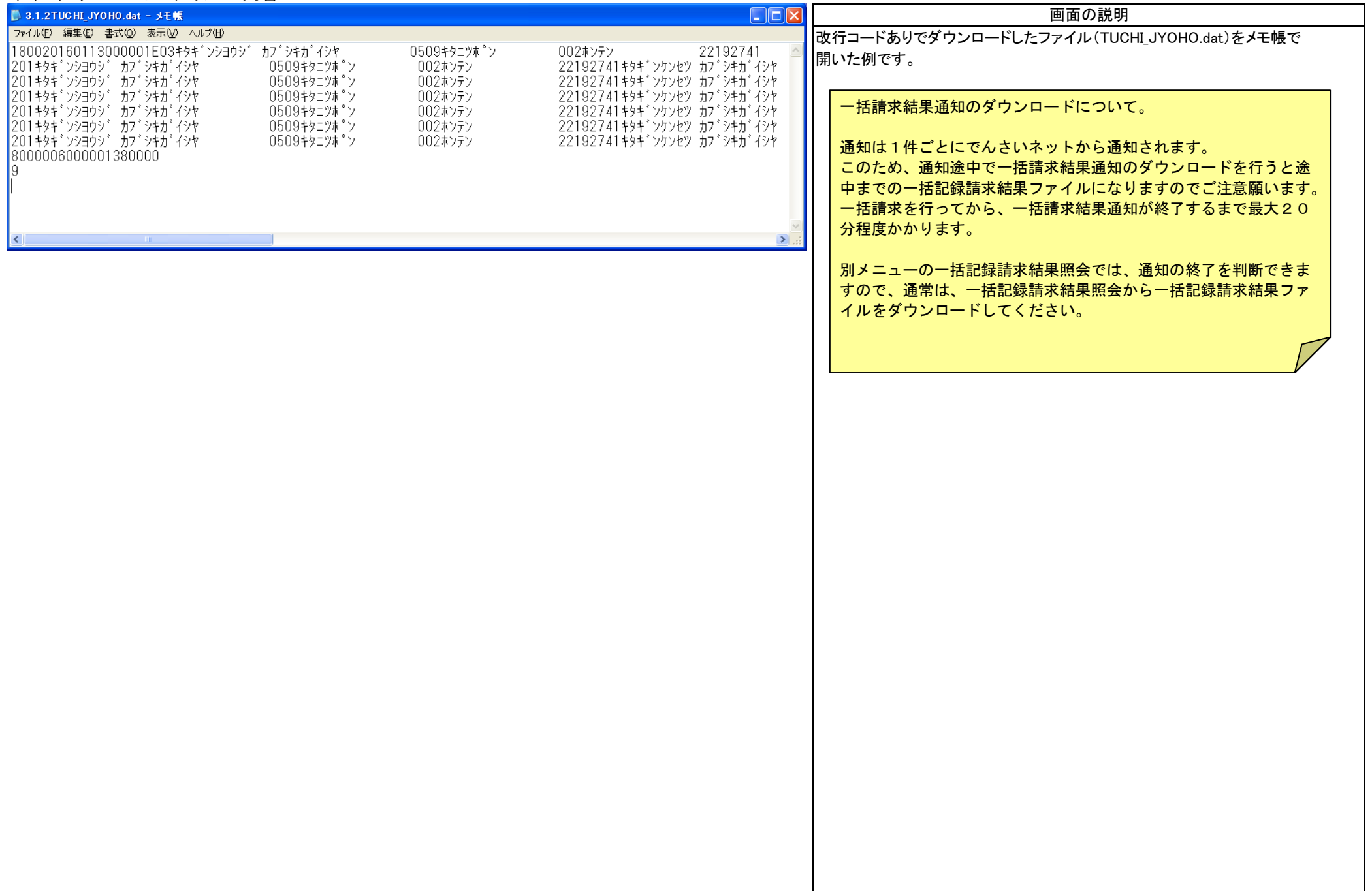